# Supplement

BioKEEN: A library for learning and evaluating biological knowledge graph embeddings

## Outline

- **Supplementary Table S1:** Knowledge Graph Embedding Models implemented in BioKEEN
- **Supplementary Table S2**: Databases included in BioKEEN via Bio2BEL
- **Supplementary Table S3**: Hyper-Parameter optimization results on ComPath
- **Supplementary Figure S1:** PyKEEN Architecture
- **Software Installation and Documentation**
- **● DevOps:** Following Python Community Standards
- **● Case Scenarios**

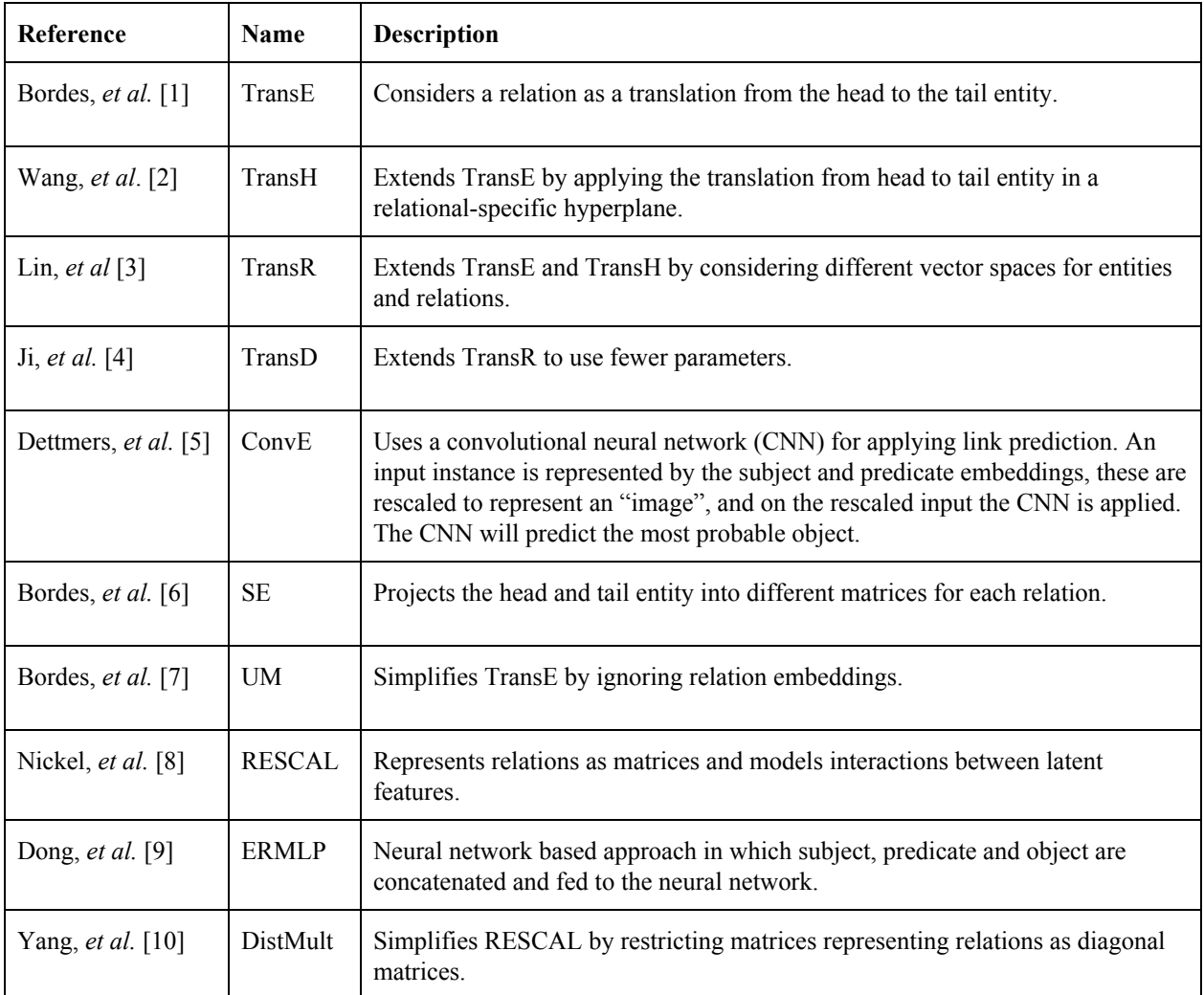

**Supplementary Table S1**. Knowledge graph embedding models implemented in BioKEEN.

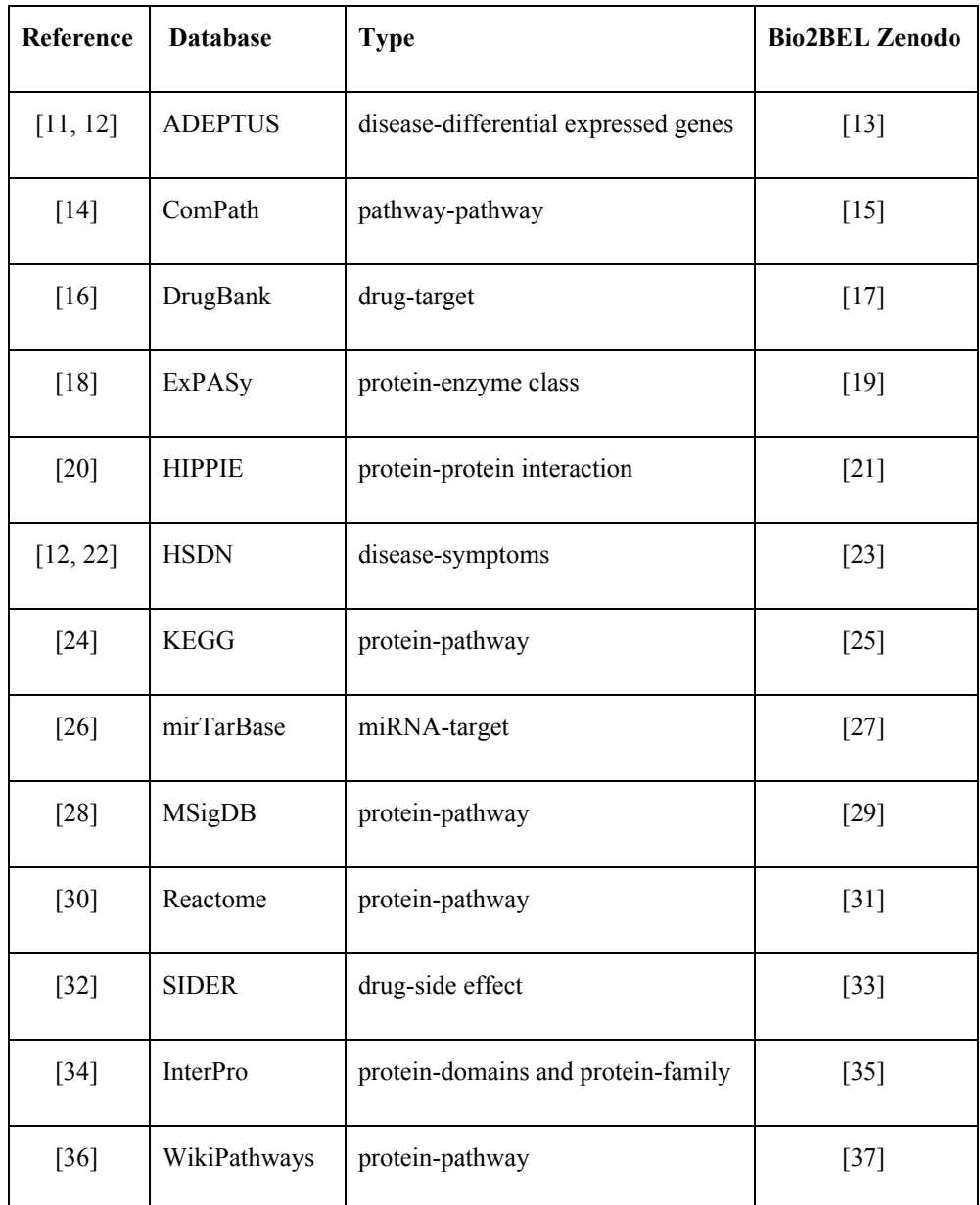

**Supplementary Table S2**. Biological databases included in BioKEEN via Bio2BEL until the date.

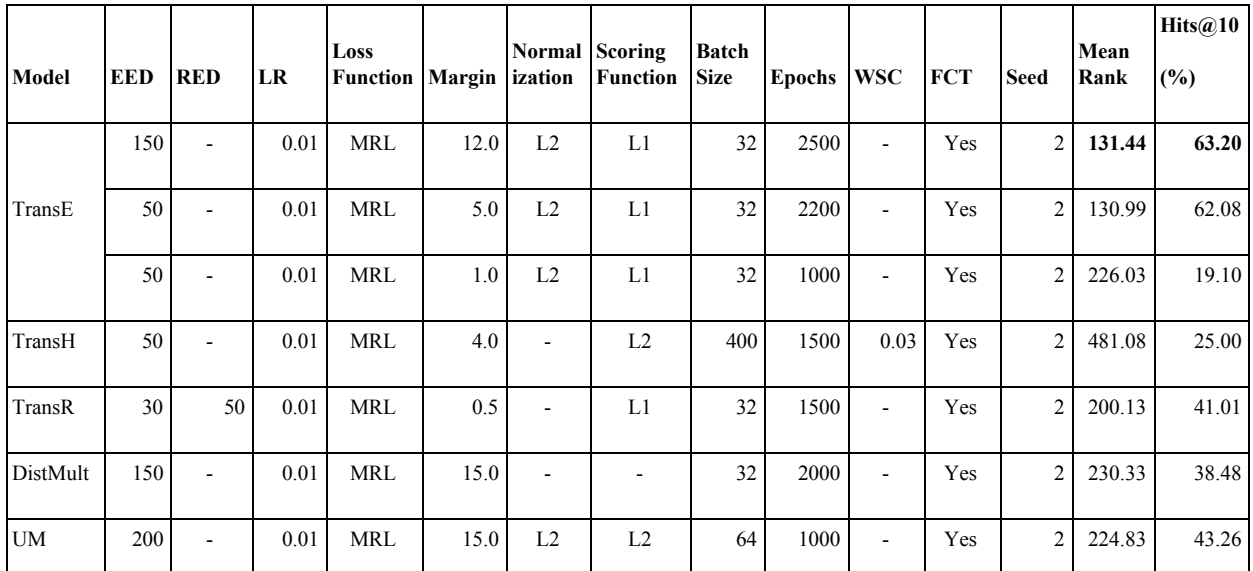

**Supplementary Table S3**. Hyper-Parameter optimization results of TransE, TransH, TransR, DistMult, and UM evaluations on ComPath. We used a random 90:10 split for splitting the dataset into a training and test set. Acronyms: EED (Number of Entity Embedding Dimensions), FCT (Filtering Corrupted Triples), LR (Learning Rate), and MRL (Margin Ranking Loss), RED (Number of Relation Embedding Dimensions), WSC (Weight value for Soft Constraints). Different parameter settings are presented for TransE to illustrate the sensitivity of choosing appropriate hyper-parameter values.

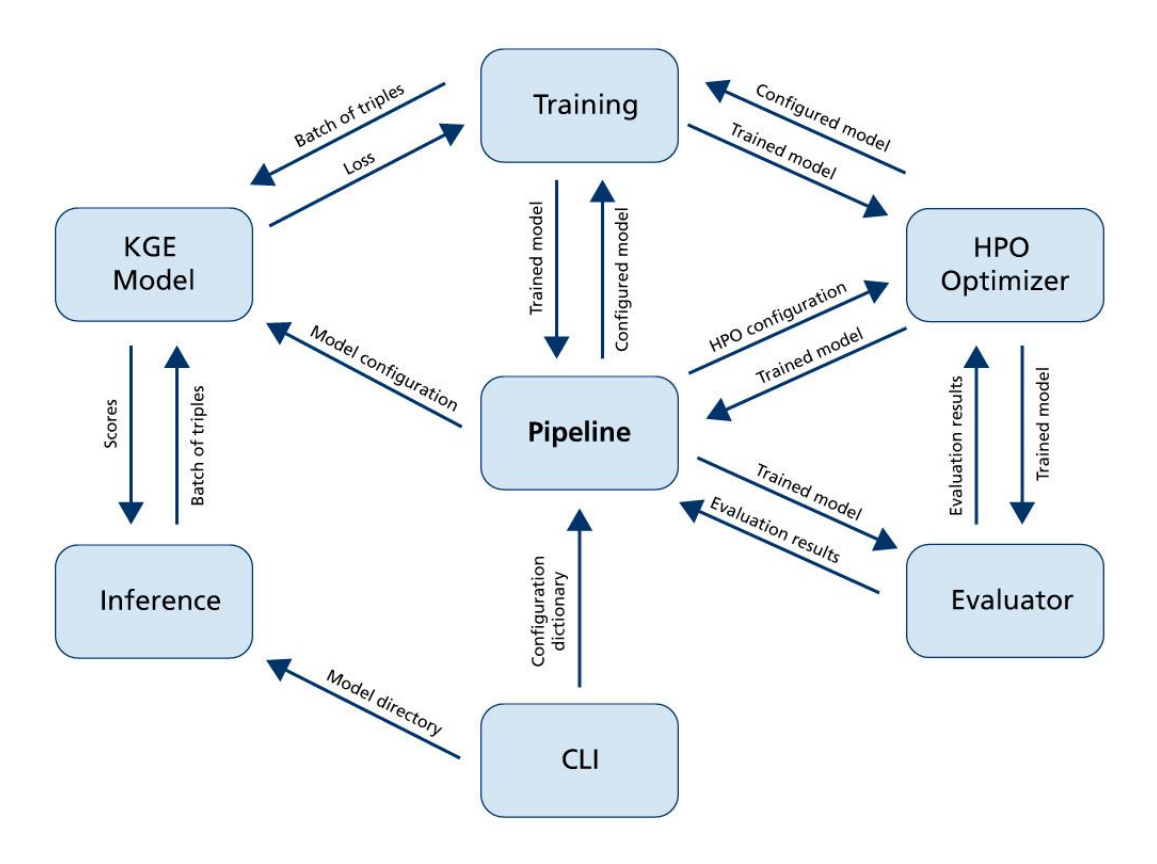

**Supplementary Figure S1**. A diagram of the modular software architecture of PyKEEN showing the flow of information between its components. The *pykeen.Pipeline* Python module controls the workflow by interacting with the different modules. Depending on the setting in which the software is called, different modules are active.

#### Software Installation and Documentation

All packages described in the manuscript are available under the MIT license through GitHub [\(https://github.com/](https://github.com/)) and PyPI [\(https://pypi.org](https://pypi.org/)), the main packaging system for Python. All relevant information for installation is bundled in the package, so it can be easily and quickly installed independently of the operating system, running any modern version of the Python programming language. The documentation for all packages is built using the Python documenting tool *Sphinx* and is accessible at Read the Docs [\(https://pykeen.readthedocs.io/](https://pykeen.readthedocs.io/) and [https://biokeen.readthedocs.io/\)](https://biokeen.readthedocs.io/). Releases to PyKEEN and BioKEEN are also tracked by Zenodo [\(https://zenodo.org\)](https://zenodo.org/) under [36] and [37], respectively.

#### DevOps

BioKEEN makes full use of the standard scientific Python stack (NumPy, SciPy, Scikit-Learn, Pandas, Jupyter) for standard mathematical operations, I/O, standard data processing, and for presentation. It uses PyTorch, one of the standards for machine learning applications for implementing the knowledge graph embedding models.

In line with community standards, BioKEEN uses flake8 to enforce code quality, setuptools to build distributions, pyroma to enforce package metadata standards, sphinx to build documentation, Read the Docs to host documentation, py.test as a testing harness, and Travis-CI as a continuous integration server to run each of these with each commit [\(https://travis-ci.com/SmartDataAnalytics/BioKEEN](https://travis-ci.com/SmartDataAnalytics/BioKEEN)).

Because it relies on the pre-built wheels for PyTorch and the other standard Python libraries, it can be included as a requirement for other projects directly in their requirements.txt file, or included in the setup.py for other Python packages in the install\_requires setting without the need for complicated build steps or any user configuration.

#### Case Scenarios

The technical documentation for the package is supplemented with several Jupyter notebooks outlining applications to real-world biological data sets [\(https://github.com/SmartDataAnalytics/BioKEEN/tree/master/notebooks](https://github.com/SmartDataAnalytics/BioKEEN/tree/master/notebooks)) as well as a video tutorial to illustrate the command line interface process (<https://vimeo.com/314252656>).

### References

- 1. Bordes, A., *et al.* (2013). Translating embeddings for modeling multi-relational data. *NIPS..*
- 2. Wang, Z., *et al*. (2014). Knowledge Graph Embedding by Translating on Hyperplanes. *AAAI. Vol. 14.*
- 3. Lin, Y., *et al.* (2015). Learning entity and relation embeddings for knowledge graph completion. *AAAI. Vol. 15.*
- 4. Ji, G., *et al. (2015).* Knowledge graph embedding via dynamic mapping matrix. *ACL.*
- 5. Dettmers, T., *et al.* (2017) Convolutional 2d knowledge graph embeddings. *arXiv preprint arXiv:1707.01476.*
- 6. Bordes, A., *et al.* (2011). Learning Structured Embeddings of Knowledge Bases. *AAAI. Vol. 6. No. 1.*
- 7. Bordes, A., *et al.* (2014). A semantic matching energy function for learning with multi-relational data. *Machine Learning* 94.2 : 233-259.
- 8. Nickel, M., *et al.* (2011) A Three-Way Model for Collective Learning on Multi-Relational Data. *ICML. Vol. 11.*
- 9. Dong, X., *et al.* (2014) Knowledge vault: A web-scale approach to probabilistic knowledge fusion. *ACM.*
- 10. Yang, B. *et al.* Embedding entities and relations for learning and inference in knowledge bases. *arXiv preprint arXiv:1412.6575.*
- 11. Amar, D., *et al.* (2015). Integrated analysis of numerous heterogeneous gene expression profiles for detecting robust disease-specific biomarkers and proposing drug targets. *Nucleic Acids Research*, *43*(16), 7779–7789.
- 12. Himmelstein, D. S., Lizee, A., Hessler, C., Brueggeman, L., Chen, S. L., Hadley, D., … Baranzini, S. E. (2017). Systematic integration of biomedical knowledge prioritizes drugs for repurposing. *ELife*, *6*.
- 13. Charles Tapley Hoyt. (2018, November 20). bio2bel/adeptus v0.0.1 (Version v0.0.1). Zenodo. <http://doi.org/10.5281/zenodo.1492143>
- 14. Domingo-Fernández, *et al.* (2018). ComPath: An ecosystem for exploring, analyzing, and curating pathway databases. *npj Syst Biol Appl.* 5(1):3*.*
- 15. Daniel Domingo-Fernández, & Charles Tapley Hoyt. (2018, November 20). ComPath/resources v0.0.6 (Version v0.0.6). Zenodo. <http://doi.org/10.5281/zenodo.1492201>
- 16. Wishart, D. S., *et al.* (2018). DrugBank 5.0: a major update to the DrugBank database for 2018. *Nucleic Acids Research*, *46*(D1), D1074–D1082.
- 17. Charles Tapley Hoyt. (2018, May 8). bio2bel/drugbank v0.0.1 (Version v0.0.1). Zenodo. <http://doi.org/10.5281/zenodo.1243727>
- 18. Artimo, P., *et al.* (2012) ExPASy: SIB bioinformatics resource portal. *Nucleic acids research* 40.W1: W597-W603.
- 19. Aram Grigoryan, Charles Tapley Hoyt, & Christian Ebeling. (2018, November 15). bio2bel/expasy v0.2.0 (Version v0.2.0). Zenodo. <http://doi.org/10.5281/zenodo.1489291>
- 20. Alanis-Lobato, G., *et al.* (2017). HIPPIE v2.0: enhancing meaningfulness and reliability of protein–protein interaction networks. *Nucleic Acids Research*, *45*(D1), D408–D414.
- 21. Charles Tapley Hoyt. (2018, September 26). bio2bel/hippie v0.0.1 (Version v0.0.1). Zenodo. http://doi.org/10.5281/zenodo.1435930
- 22. Zhou, X., *et al.* (2014). Human symptoms–disease network. *Nature communications*, *5*, 4212.
- 23. Charles Tapley Hoyt. (2018, November 20). bio2bel/hsdn v0.0.1 (Version v0.0.1). Zenodo. <http://doi.org/10.5281/zenodo.1492163>
- 24. Kanehisa, M., & Goto, S. (2000). KEGG: kyoto encyclopedia of genes and genomes. *Nucleic acids research*, *28*(1), 27-30.
- 25. Daniel Domingo-Fernández, & Charles Tapley Hoyt. (2018, November 13). bio2bel/kegg v0.2.1 (Version v0.2.1). Zenodo. <http://doi.org/10.5281/zenodo.1486130>
- 26. Chou, C. H., *et al.* (2016). miRTarBase 2016: Updates to the experimentally validated miRNA-target interactions database. *Nucleic Acids Research*, *44*(D1), D239–D247.
- 27. Charles Tapley Hoyt, & Colin Birkenbihl, (2018, May 8). bio2bel/mirtarbase v0.1.2 (Version v0.1.2). Zenodo. <http://doi.org/10.5281/zenodo.1243731>
- 28. Liberzon, A., *et al.* (2011). Molecular signatures database (MSigDB) 3.0. *Bioinformatics*, *27*(12), 1739-1740.
- 29. Daniel Domingo-Fernández, & Charles Tapley Hoyt. (2018, October 13). bio2bel/msig: KEEN compatible (Version 0.1.1). Zenodo. <http://doi.org/10.5281/zenodo.1461390>
- 30. Joshi-Tope, G., *et al.* (2005). Reactome: a knowledgebase of biological pathways. *Nucleic acids research*, *33*(suppl\_1), D428-D432.
- 31. Daniel Domingo-Fernández, & Charles Tapley Hoyt. (2018, October 13). bio2bel/reactome: KEEN compatible (Version 0.1.4). Zenodo. <http://doi.org/10.5281/zenodo.1461389>
- 32. Kuhn, M., Letunic, I., Jensen, L. J., & Bork, P. (2015). The SIDER database of drugs and side effects. *Nucleic acids research*, *44*(D1), D1075-D1079.
- 33. Charles Tapley Hoyt. (2018, December 3). bio2bel/sider v0.0.1 (Version v0.0.1). Zenodo. <http://doi.org/10.5281/zenodo.1882884>
- 34. Finn, R. D., Attwood, T. K., Babbitt, P. C., Bateman, A., Bork, P., Bridge, A. J., … Mitchell, A. L. (2017). InterPro in 2017-beyond protein family and domain annotations. *Nucleic Acids Research*, *45*(D1), D190–D199. <https://doi.org/10.1093/nar/gkw1107>
- 35. Charles Tapley Hoyt, & Aram Grigoryan. (2018, May 8). bio2bel/interpro v0.1.1 (Version v0.1.1). Zenodo. <http://doi.org/10.5281/zenodo.1243733>
- 36. Pico, A. R., *et al.* (2008). WikiPathways: pathway editing for the people. *PLoS biology*, *6*(7), e184.
- 37. Daniel Domingo-Fernández, & Charles Tapley Hoyt. (2018, November 13). bio2bel/wikipathways v0.2.0 (Version v0.2.0). Zenodo. <http://doi.org/10.5281/zenodo.1486073>
- 38. Mehdi Ali, Charles Tapley Hoyt, Daniel Domingo-Fernández, & Gezim Sejdiu. (2018, November 19). SmartDataAnalytics/PyKEEN v0.0.12 (Version v0.0.12). Zenodo. <http://doi.org/10.5281/zenodo.1491380>
- 39. Charles Tapley Hoyt, Mehdi Ali, & Daniel Domingo-Fernández. (2018, November 8). SmartDataAnalytics/BioKEEN v0.0.3 (Version v0.0.3). Zenodo. <http://doi.org/10.5281/zenodo.1480774>